## Matlab Eee Lab Manual

Right here, we have countless books **Matlab Eee Lab Manual** and collections to check out. We additionally pay for variant types and along with type of the books to browse. The enjoyable book, fiction, history, novel, scientific research, as well as various extra sorts of books are readily comprehensible here.

As this Matlab Eee Lab Manual, it ends taking place innate one of the favored books Matlab Eee Lab Manual collections that we have. This is why you remain in the best website to see the unbelievable book to have.

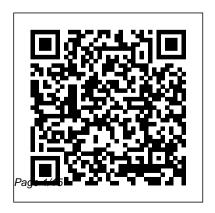

Introduction to Genetic
Algorithms Cengage

Learning
This text is primarily
written for junior and
senior undergraduates
majoring in electrical

and computer engineering. You will need this text if you are a student or working professional seeking to learn and/or implemented in MATLAB®, review the basics of the Laplace and Ztransforms, the Fast Fourier Transform (FFT), state variables, a general framework for and the design of analog and digital filters. Contains many real-world examples completely solved in detail and verified with MATLAB computations and Simulink models. Signals and Systems with

MATLAB Computing and Simulink Modeling Orchard **Publications** Offering a wide range of programming examples Computational Intelligence Paradigms: Theory and Applications Using MATLAB® presents theoretical concepts and computational intelligence (CI) approaches, including artificial neural networks, fuzzy systems, evolutionary computation, genetic algorithms and programming, and swarm intelligence. It covers numerous intelligent computing methodologies and algorithms used in CI research. The book

first focuses on neural networks. including common artificial neural networks: neural networks based on data classification, data association, and data conceptualization; and real-world applications of neural networks. It then discusses fuzzy sets, fuzzy rules, applications of fuzzy systems, and different types of fused neuro-fuzzy systems, before providing MATLAB illustrations of ANFIS, classification and regression trees, fuzzy c-means clustering algorithms, fuzzy ART map, and Takagi - Sugeno inference systems. The authors also describe the history, advantages, and disadvantages of evolutionary computation and include solved MATLAB

programs to illustrate the implementation of evolutionary computation in various problems. After exploring the operators and parameters of genetic algorithms, they cover the steps and MATLAB routines of genetic programming. The final chapter introduces swarm intelligence and its applications, particle swarm optimization, and ant colony optimization. Full of worked examples and end-of-chapter questions, this comprehensive book explains how to use MATLAB to implement CI techniques for the solution of biological problems. It will help readers with their work on evolution dynamics, selforganization, natural and artificial updated.

morphogenesis, emergent collective behaviors, swarm intelligence, evolutionary strategies, genetic programming, and the evolution of social behaviors. **Electric Machinery** Fundamentals McGraw-Hill Science Engineering It is gratifying to note that the book has very widespread acceptance by faculty and students throughout the country.n the revised edition some new topics have been added.Additional solved examples have also been added. The data of transmission system in India has been

Digital Signal Processing and Applications with the TMS320C6713 and TMS320C6416 DSK Springer Science & Business Media This updated edition includes: coverage of power-system estimation, including current developments in the field; discussion of system control, which is a key topic covering economic factors of line losses and penalty factors; and new problems and examples throughout.

MATLAB Springer Science & Business Media This introduction to robotics offers a distinct and unified perspective of the mechanics, planning and the end of each chapter, Although Digital Signal control of robots Ideal for self-learning, or for courses, as it assumes only freshman-level physics, ordinary differential equations, linear algebra and a little bit of computing background. Modern Robotics presents the state-of-the-art, screwtheoretic techniques capturing the most salient physical features Experiments of a robot in an intuitive Electronics and Circuit

geometrical way. With numerous exercises at accompanying software written to reinforce the concepts in the book and video lectures aimed at changing the classroom experience, this is the go-to textbook for learning about this fascinating subject. Laboratory Manual for Introductory **Electronics** 

Analysis Using **MATIAB** Processing (DSP) has long been considered an electrical engineering topic, recent developments have also generated significant interest from the computer science community. DSP applications in the consumer market, such as bioinformatics, the MP3 audio format, and MPEG-based cable/satellite

television have fueled a desire to understand this technology outside of hardware circles Designed for upper division engineering and networking, parallel computer science students as well as practicing engineers and scientists, Digital Signal Processing Using and techniques needed MATLAB & Wavelets. Second Edition emphasizes the signal processing. Over the book will benefit 100 MATLAB examples readers who are and wavelet techniques unfamiliar with complex and contains source

provide the latest applications of DSP, including image processing, games, filters, transforms, processing, and sound. This Second Edition also provides the to ensure an understanding of DSP theory. Designed to be practical applications of incremental in difficulty, CD-ROM (platform

mathematical topics or those limited in programming experience. Beginning with an introduction to MATLAB programming, it moves through filters, sinusoids, sampling, the Fourier transform, the zmathematical processes transform and other key topics. Two chapters are dedicated to the discussion of wavelets and their applications. A independent) accompanies the book

code, projects for each chapter, and the figures from the book. Signals and Systems Cengage Learning The use of MATLAB is ubiquitous in the scientific and engineering communities today, and justifiably so. Simple programming, rich graphic facilities, built-in functions, and extensive toolboxes offer users the power and flexibility they need to solve the complex analytical problems inherent in modern technologies.

The ability to use MATLAB effectively has become practically a prerequisite to success for engineering professionals. Like its best-selling predecessor, **Electronics and Circuit** Analysis Using MATLAB, incorporate additional Second Edition helps build MATLAB functions and that proficiency. It provides an easy, practical introduction to MATLAB and clearly demonstrates its use in solving a wide range of electronics and circuit analysis problems. This edition reflects recent

MATLAB enhancements. includes new material. and provides even more examples and exercises. New in the Second Edition: Thorough revisions to the first three chapters that bring the material up to date with recent changes to MATLAB A new chapter on electronic data analysis Many more exercises and solved examples New sections added to the chapters on two-port networks,

Fourier analysis, and semiconductor physics MATLAB m-files available for download Whether you are a student or professional engineer or technician, **Electronics and Circuit** Analysis Using MATLAB, Second Edition will serve you well. It offers not only an outstanding introduction to MATLAB, but also forms a guide to using MATLAB for your specific purposes: to explore the characteristics of semiconductor devices

and to design and analyze electrical and electronic circuits and systems. Digital Signal Processing Using MATLAB New Age International For use in an introductory circuit analysis or circuit theory course, this text presents circuit analysis in a clear manner, with many practical applications. It demonstrates the principles, carefully explaining each step.

Principles of Communications Addison-Wesley From industrial and teaching experience the authors provide a blend of theory and practice of digital signal processing (DSP) for advanced undergraduate and postgraduate engineers reading electronics. This fastmoving, developing area is driven by the information technology revolution. It is a source book in research and development for embedded system design engineers, designers in realtime computing, and applied mathematicians who apph

DSP techniques in telecommunications. aerospace (control systems), satellite communications. instrumentation, and medical technology (ultrasound and magnetic resonance imaging). The book is particularly useful at the hardware end of DSP, compare and understand with its emphasis on practical I)SP devices and the integration of basic processes with appropriate software. It is unique to find introduced and developed: in one volume the implementation of the equations as algorithms, not Fourier Transform and its only in \IATLAB but right up to a working DSP-based

scheme. Other relevant architectural features include number representations, multiplyaccumulate, special addressing modes, zero and single and multiple nlicroprocessors which will allow the readers to both current processors and language models, is future DSP developments. Fundamental signal processing procedures are also convolution. correlation, the Discrete fast computation algorithms. Then follo finite impulse

response (FIR) filters, infinite impulse response (IIR) filters, multirate filters, adaptive filters, and topics from communication and control. I)esign overhead iteration schemes. examples are given in all of these cases, taken through an algorithm testing stage using MATLAB. The design of the latter, using C explained together with the experimental results of real time integer implementations. Academic prerequisites are first and second year university mathematics, an introductor knowledge of circuit theor ' and microprocessors, and

C Language. Provides an unusual blend of theory and practice of digital signal processing (DSP) Discusses fundamental signal processing procedures, convolution, correlation, the Discrete Fourier Transform and its fast computation algorithms Includes number representations, multiplyaccumulate, special addressing modes, zero overhead iteration schemes, systems analysis. and single and multiple instructions Matlab - Modelling, Programming and Simulations Springer

Science & Business Media With its exhaustive coverage of relevant theory, Signals and Systems Laboratory with MATI AB is a powerful resource that provides simple, detailed instructions on how to apply computer methods to signals and Written for laboratory work in a course on signals and systems, this book presents a corresponding

MATI AB implementation for A First Course in **Electrical and Computer** Engineering Jones & **Bartlett Publishers** First published in 1202, Fibonacci 's Liber Abaci was one of the most important books on mathematics in the Middle Ages, introducing Arabic numerals and methods throughout Europe. This is the first translation into a modern European language, of interest not only to historians of science but

also to all mathematicians develop efficient, robust, and mathematics teachers and easy-to-use solutions and processing speed for interested in the origins of their methods. Continuous and Discrete Time Signals and Systems International Student Edition CRC Press Considered one of the most innovative research directions, computational intelligence (CI) embraces techniques that use global search optimization, machine learning, approximate reasoning, and connectionist systems to

amidst multiple decision variables, complex constraints, and tumultuous environments. CI techniques involve a combination of learning, adaptation, and evolution used for intelligent applications. Computational Intelligence Paradigms for harmonic reduction, load **Optimization Problems** Using MATLAB®/ Simulink® explores the performance of CI in terms of knowledge representation,

adaptability, optimality, different real-world optimization problems. Focusing on the practical implementation of CI techniques, this book: Discusses the role of CI paradigms in engineering applications such as unit commitment and economic load dispatch, frequency control and automatic voltage regulation, job shop scheduling, multidepot vehicle routing, and digital image watermarking

Explains the impact of CI on power systems, control systems, industrial automation, and and advanced image processing through the above-mentioned applications Shows how to apply CI algorithms to constraint-based optimization problems using MATLAB® m-files and Simulink® models Includes experimental analyses and results of test systems Computational Intelligence Paradigms for system. It contains a **Optimization Problems** Using MATLAB®/

Simulink® provides a valuable reference for industry professionals undergraduate, postgraduate, and research students. Principles of Communication Systems Simulation with Wireless Applications John Wiley & Sons This book provides comprehensive coverage of fundamentals of database management detailed description on Relational Database

Management System Concepts. There are a variety of solved examples and review questions with solutions. This book is for those who require a better understanding of relational data modeling, its purpose, its nature, and the standards used in creating relational data model.

Modern Robotics Springer Science & **Business Media** This volume presents an overview of computerbased simulation models

and methodologies for communication systems. Topics covered include probability, random, process, and estimation theory and roles in the design of computer-based simulations. Digital Signal Processing Using MATLAB & Wavelets Academic Press This textbook presents an introduction to fundamental concepts of continuoustime and discrete-time signals and systems, in a self-contained manner. The Fourier Transform and Its Applications **CRC Press** 

Conventionally, the simulation of power engineering applications branches of the field of can be a challenge for both undergraduate and postgraduate students. For the easy implementation of several kinds of power structure and control structures of power engineering applications, simulators such as MATLAB/(Simulink and coding) are necessary, especially for students, to develop and test

various circuits and controllers in all power engineering. This book presents three different applications of MATLAB in the power system domain. The book includes chapters that show how to simulate and work with MATLAB software for MATLAB professional applications of power systems. Moreover, this book presents techniques to simulate power matters easily

using the related toolbox existing in MATLAB/Simulink. Power System Analysis BoD - Books on Demand To learn to program is to be initiated into an entirely new way of thinking about engineering, mathematics, and the world in general. Computation is integral to all modern engineering disciplines, so the better you are at programming, the better you will be in your chosen field. The author departs radically

from the typical presentation by teaching concepts and techniques in a rigorous manner rather than listing how to use libraries and functions. He presents pointers in the very first chapter as part of the development of a computational model that facilitates an ab initio presentation of subjects such as function calls, call-course: instead of falling by-reference, arrays, the stack, and the heap. The model also allows students to practice the essential skill of memory

manipulation throughout the entire course rather than just at the end. As a result, this textbook goes further than is typical for a one-semester course -abstract data types and linked lists, for example, are covered in depth. The computational model will also serve students in their adventures with programming beyond the back on rules, they can think through the model to decide how a new programming concept fits with what they already

know. The book is appropriate for undergraduate students of the implementation and engineering and computer application of Kalman science, and graduate students of other disciplines. It contains many exercises integrated into the main text, and the author has made the source code available online. Analog Filter Design **FIsevier** The definitive textbook and professional reference on Kalman Filtering – fully updated, revised, and expanded

This book contains the latest developments in filtering. Authors Grewal and Andrews draw upon their decades of experience to offer an indepth examination of the subtleties, common pitfalls, and limitations of estimation theory as it applies to real-world situations. They present many illustrative examples including adaptations for nonlinear filtering, global navigation scientists who want to satellite systems, the

error modeling of gyros and accelerometers. inertial navigation systems, and freeway traffic control. Kalman Filtering: Theory and Practice Using MATLAB, Fourth Edition is an ideal textbook in advanced undergraduate and beginning graduate courses in stochastic processes and Kalman filtering. It is also appropriate for selfinstruction or review by practicing engineers and learn more about this

important topic. Kalman Filtering CRC Press "This is a signals and systems textbook with a difference: Engineering applications of signals and systems are integrated into the presentation as equal partners with concepts and mathematical models. instead of just presenting the concepts and models and leaving the student to wonder how it all relates to engineering."--Preface. Power System State Estimation Elsevier This book provides a highly accessible introduction to evolutionary computation. It details basic concepts,

highlights several applications of evolutionary computation, and includes solved problems using MATLAB software and C/C++. This book also outlines some ideas on when genetic algorithms and genetic programming should be used. The most difficult part of using a genetic algorithm is how to encode the population, and the author discusses various ways to do this.